# Mejoras para la automatización de procesos en la importación de modelos en IFC

# Gonçal Costa

*Investigador en ARC, Enginyeria i Arquitectura La Salle, Universitat Ramon Llull, Barcelona, España* 

Agustí Jardí

*Ingeniero y consultor BIM en APOGEA Virtual Building Solutions,Tarragona, España* 

Jesús Valderrama

*Arquitecto y consultor BIM en APOGEA Virtual Building Solutions, Malaga, España* 

## RESUMEN

El uso del BIM en la industria de la construcción está permitiendo obtener una mayor productividad y calidad en los flujos de trabajo, reduciendo los costes y el tiempo de inactividad. No obstante, aún existen una serie de retos que deben ser superados. Uno de ellos reside en la problemática existente en el intercambio de información entre los agentes implicados en proyectos constructivos. Desde una perspectiva de BIM abierto (Open BIM), el IFC se presenta como la mejor alternativa de estándar abierto y neutral utilizado para facilitar este intercambio. Sin embargo, aún existe un desconocimiento acerca de cómo éste estándar debe ser utilizado correctamente para el intercambio en cada caso, y sobre las limitaciones existentes en los programas a la hora de permitir su importación y exportación. Este artículo analiza y discute algunas de las dificultades y deficiencias existentes en este proceso de intercambio para el contexto del desarrollo de proyectos en el ámbito nacional. El artículo finaliza con la presentación de un caso de estudio para ilustrar cómo algunos de los problemas en la importación de modelos en formato IFC pueden ser corregidos de una forma automatizada. En concreto, utilizando el complemento Dynamo dentro del programa Revit.

#### 1 ESTÁNDARES Y ESPECIFICACIONES PARA LA GESTIÓN DEL BIM

La necesidad de intercambio de datos entre aplicaciones del sector de la construcción surge, básicamente, de la naturaleza colaborativa para

 el desarrollo de proyectos. El uso del BIM permite obtener una mayor productividad y calidad en los flujos de trabajo para estos desarrollos, reduciendo los costes y el tiempo de inactividad. Sin embargo, la adopción del BIM por parte de la industria se presenta todavía como un reto, con una curva de aprendizaje empinada, y obligando a un cambio de paradigma en los modelos de negocio para ser capaces de aprovechar sus ventajas.

Para facilitar la gestión de los procesos de trabajo a través del BIM, un gran número de estándares y metodologías han ido surgiendo a lo largo de los últimos años con el objetivo de hacer más fácil, ágil y flexible la colaboración. Unos de estos estándares es el IFC, creado por buildingSMART Internacional como solución para un intercambio abierto de información entre las aplicaciones. Sin embargo, el uso de este estándar se enfrenta a una serie de dificultades para cumplir con el objetivo para el cual fue diseñado: capacidad de los programas para su correcta interpretación, imposibilidad de representar todas las reglas de modelado en un único esquema, etc. Esto lleva a una serie de resultados no deseados: la información tiene que ser remodelada, llega incompleta, con parámetros innecesarios, y muchas veces sin propagar las correspondientes restricciones, entre otros inconvenientes. Otro estándar abierto para la gestión y coordinación del BIM es el formato BCF (BIM Collaboration Format), diseñado para facilitar las labores de inspección y comprobación del modelo virtual. El estándar permite informar de los posibles errores y cuestiones relacionadas con los detalles de los elementos del modelo, de forma visual.

Por otro lado, recientemente han surgido un conjunto de estándares y guías en respuesta a la necesidad de especificar cómo la información debe ser intercambiada en las diferentes fases de un proyecto constructivo. Este tipo de información suele definirse en documentos contractuales, antes de empezar el proyecto, y donde todas las partes afectadas especifican cuáles son sus requerimientos de información. La respuesta a la necesidad de disponer de una especificación para el intercambio de información entre los diferentes agentes, a lo largo de proyectos desarrollados en BIM, fue el BEP (BIM Execution Plan). Una de las primeras guías reconocidas internacionalmente, y desarrollada para este tipo de especificación, fue la "BIM Project Execution Planning Guide", creada en la Universidad Estatal de Pennsylvania a partir de las conclusiones de la tesis desarrollada por Chitwan Saluja (2009). En la guía se afirma que con una buena documentación del BEP *"se asegurará de que todas las partes sean claramente conscientes de las oportunidades y responsabilidades asociadas con la incorporación del BIM en el flujo de trabajo del proyecto* ". Otros países (Reino Unido, Australia, Nueva Zelanda, Singapur, y otros) han desarrollado guías en base al BEP, adaptadas a sus propias necesidades. Sin embargo, no hay constancia de que actualmente exista ninguna iniciativa de especificación BEP adaptada para el ámbito a nuestro país.

Una manera de anticipar los problemas de interoperabilidad que puedan surgir en el desarrollo de proyectos en BIM, es establecer una categorización del nivel de detalle de la información a intercambiar en el BEP. Para dar respuesta a esta necesidad, Vico Software introdujo en el 2005 el término LOD, que corresponde a la abreviación en inglés de "*Level Of Detail"*, para un tipo de clasificación que luego fue generalizada por la AIA (American Institute of Architects) como nivel de desarrollo (en inglés, "*Level Of Development"*) en la guía "E202-2008: Exhibit Building Information Modeling Protocol", publicada en 2008. En este nuevo enfoque generalizado, se asigna un número único para definir el nivel de definición de la información de los elementos del modelo para cada una de las etapas del ciclo de vida del proyecto. La mayoría de guías sugieren una clasificación basada en 6 o 7 niveles, la cual puede ir creciendo en función de las necesidades de cada proyecto. La mayoría de las guías suelen venir acompañadas por documentos tipo plantillas, en el que se incluyen tablas para la especificación del LOD, como un documento más del BEP.

#### 2 BARRERAS PARA LA IMPLANTACIÓN DEL BIM EN EL ÁMBITO NACIONAL

Todos estos estándares expuestos anteriormente están llegando al sector de la construcción en España de manera muy escalonada, y a veces sin un pleno

conocimiento de las implicaciones que conllevan su uso. Este último aspecto puede ser atribuido, en cierta medida, a una falta de formación de una gran parte de los profesionales, los cuales están todavía poco familiarizados con las metodologías basadas en el BIM. Por otro lado, una gran parte del sector sigue concibiendo el BIM como una versión de CAD en 3D que permite una documentación muy coordinada, pero no como una metodología. Esta percepción viene muy condicionada por la forma de trabajar en este país. En otros países, por ejemplo, la función de los despachos de arquitectura se focaliza más en la parte del diseño del edificio, desarrollando lo que aquí se denomina un Proyecto Básico, mientras que la fase del Proyecto Ejecutivo suele ser desarrollada por las constructoras, con un mayor conocimiento de los medios para realizar la construcción del edificio.

El hecho de que en España se incluya la fase de Proyecto Ejecutivo como una responsabilidad de aquellos agentes que luego no se responsabilizan de la construcción, algo habitual en los proyectos de licitación de obra pública, con actores y contratos diferentes, en muchas ocasiones dificulta la obtención de los beneficios esperados del BIM para esta fase de construcción, y menos todavía para la fase de operación y mantenimiento. Aquí el problema más común suele ser la falta de precisión de la información contenida en el modelo. Este problema puede ser atribuido a dos causas principales. Por un lado, a la falta de definición en aspectos que requieren del conocimiento sobre las necesidades de los sistemas constructivos para su puesta en obra, así como información específica facilitada por los fabricantes. Por el otro, a la falta de experiencia en la planificación y en los procesos de construcción del edificio, ambas decididas muchas veces por los constructores y que pueden suponer cambios en el proyecto. Esto lleva a una ineficiencia en la obtención de los beneficios del BIM para la fase constructiva, e incluso la de mantenimiento.

Otro factor particular de la construcción nacional es la oportunidad que tienen las empresas constructoras de aprovechar los errores y omisiones del proyecto, para presentar ofertas complementarias comúnmente llamadas "Precios Contradictorios"—, que pueden suponer a la empresa constructora un incremento económico de su contrato. En gran parte, esto es una consecuencia, y algunos lo justifican, por el hecho de tener que compensar el bajo coste al que dichas constructoras se ven obligadas a ofertar para la adjudicación de los contratos de obra. En otras ocasiones, los problemas vienen dados por las reticencias de los despachos de arquitectura en encontrar una forma adecuada de compartir el BIM con las constructoras. Desde una visión empresarial, la producción del BIM implica invertir en costes y conocimientos para su elaboración. Esta percepción lleva muchas veces a estas empresas a actuar en el sentido contrario a las ventajas que supuestamente deberían obtenerse de hacer un uso colaborativo del BIM, facilitando solo información sesgada del modelo, por ejemplo, a través de documentos en formato PDF.

Esta situación puede ayudar a explicar por qué la penetración de la implantación del BIM en nuestro país es menor que en otros. Según el informe "The Business Value of BIM for Owners" (2014), editado por McGraw-Hill, el 65% de los promotores del sector público y el 70% del sector privado en el Reino Unido, aseguran que van a requerir el BIM para el desarrollo de sus nuevos proyectos. Aunque no existen datos confiables para el caso de la industria en España, se estima que éste porcentaje es muy bajo y viene condicionado además por la posible participación de las empresas en proyectos internacionales. Por otro lado, en el mismo informe se indica que en Estados Unidos las constructoras hacen un mayor uso del BIM que los despachos de arquitectura.

## 3 FASES DONDE EL INTERCAMBIO DE INFORMACIÓN ES MÁS CRÍTICO

Considerando que el sector de la construcción está formado por una industria fragmentada, con distintos grados de madurez en el uso de BIM, y donde una parte importante todavía tiene un desconocimiento sobre las ventajas que supone trabajar con un modelo virtual del edificio, muchos siguen utilizando programas de CAD en 2D y herramientas que no han sido diseñadas para este fin.

Actualmente, los despachos de arquitectura e ingeniería que están implantando el BIM para el desarrollo de sus proyectos, suelen utilizar programas de grandes proveedores de software internacionales (Autodesk, Nemetschek, Graphisoft, Tekla, Bentley, entre los más utilizados) para llevar a cabo el modelado en las distintas disciplinas (arquitectónico, estructural, instalaciones, etc.). No obstante, para llevar a cabo el cálculo en cada una de estas disciplinas, estos despachos utilizan programas específicos mucho más adaptados a las normativas estatales (CTE, EHE, RITE, REBT, etc.). En la mayor parte de los casos, estos programas han sido desarrollados por empresas de ámbito nacional, con una larga trayectoria y experiencia adquirida en su especialidad a lo largo de los años. Los grandes programas de modelado, en cambio, proporcionan actualmente funcionalidades muy limitadas para el cálculo (ej.: dimensionado de los elementos). Esto obliga a establecer un flujo de intercambio entre ambos tipos de programas. Para garantizar que el intercambio entre ambas herramientas se produce sin problemas, la elección de la herramienta es un factor a tener en cuenta, el cual debe fijarse antes de empezar el proyecto.

Actualmente, en las fases de proyecto ejecutivo y construcción es donde existe una mayor complejidad a la hora de establecer cómo debe llevarse a cabo este intercambio. Por un lado, esto es consecuencia del gran volumen de información sobre el modelo del edificio que debe gestionarse. Por el otro, a la variedad de agentes participantes procedentes de diferentes disciplinas.

## 3.1 *Intercambio en las fases de entrega del proyecto ejecutivo y construcción*

Para una mayor comprensión del contexto en el que se desarrolla el intercambio de información en las fases de entrega del proyecto ejecutivo y construcción, a continuación se describen los principales escenarios que han sido identificados. Estos escenarios son analizados y discutidos considerando el rol del agente responsable de dicho intercambio:

1. Fase de proyecto de ejecución. En este escenario los despachos de arquitectura son los responsables de la gestión de la información. Estos piden, principalmente, ingenieros de estructuras y de instalaciones (instalaciones de ventilación, calefacción, protección contra incendios, telecomunicaciones, salubridad, fontanería y domótica, etc.), su contribución en el desarrollo del modelo, donde la información suele ser intercambiada básicamente a través del formato IFC, o del formato nativo del programa que ellos utilicen, previamente acordado en el documento contractual. No obstante, las condiciones para el intercambio son diferentes en cada caso. Por ejemplo, cuando se requiere el cálculo de estructuras, el IFC suele ser más utilizado como formato de intercambio que en el caso de las instalaciones. Por ejemplo, programas como Cypecad o Tricalc disponen de ciertos mecanismos para la importación y exportación a través de este formato. Sin embargo, el uso de este formato no es tan común en el intercambio entre programas de modelado y cálculo de instalaciones, con una mayor complejidad y volumen de información del modelado a intercambiar (volumetría, flujos, caudales, etc.). En cuanto al intercambio con programas de cálculo energético, el estándar ".gbxml" suele ser el más utilizado, sin embargo.

2. Fase constructiva. En esta fase el constructor es el responsable de gestionar la información y las posibles modificaciones en el modelo. Una vez adjudicada la obra a un contratista, hay varios motivos que pueden condicionar cambios en el modelo (deficiencias en los estudios geotécnicos, errores debido a una falta de información por parte del proyectista, descoordinación entre sistemas constructivos incluidos en el proyecto, soluciones aportadas por el constructor debido a su experiencia o acuerdos con industriales específicos, etc.), los cuales obligan a sustituir o incluir nuevos elementos en el modelo del proyecto para desarrollar el modelo constructivo.

Una vez verificado el modelo, el responsable de su coordinación transmite la información necesaria, dependiendo del caso, a los colaboradores o industriales subcontratados (ej.: instalador de conductos de ventilación). Se pueden distinguir tres escenarios básicos para estos casos:

- a) Planos en CAD y listado de mediciones: esta es la solución más utilizada actualmente. La desventaja que presenta es que no aprovecha la información modelada en el BIM. A través de una visualización del modelo tridimensional resulta mucho más rápido y sencillo comprender e interpretar lo que hay que construir y de qué manera, disminuyendo la probabilidad de errores.
- b) Modelo en un formato nativo (ej.: Revit): esta solución puede ser requerida en proyectos en donde se exige que todos los participantes trabajen con modelos nativos, normalmente, debido a la complejidad que implica intercambiar el modelo. Actualmente, disponer de un modelo nativo es también un requerimiento que los promotores suelen exigir, así como los futuros responsables del mantenimiento de los edificios. El motivo viene justificado por la necesidad de disponer de una bidireccionalidad eficiente entre el software de mantenimiento (FM:Interact, Archibus, AssetWORKS, IBM Tririga, etc.) y el modelo BIM utilizado para el diseño y la construcción, especialmente cuando se trata de grandes edificios e instalaciones, donde los cambios deben ser actualizados sin problemas. Sin embargo, recientemente han empezado a aparecer en el mercado algunas aplicaciones para el mantenimiento basadas en IFC (Vizelia, Ryhti, Rambyg, ActiveFacility, FIS, entre otros).
- c) Modelo en formato IFC: esta solución presenta una serie de ventajas: 1. Responde a los

criterios de interoperabilidad abierta, 2. Preserva la información relacionada con la propiedad intelectual del modelo nativo, 3. Para el constructor le supone una mayor facilidad para integrar y combinar el modelo devuelto con otros modelos, independientemente del programa (ej.: Solibri, Navisworks, etc.).

La conclusión es que cada uno de los escenarios descritos anteriormente tiene su propia casuística. No obstante, es difícil establecer cuáles deben ser los métodos de intercambio de información más apropiados en cada caso. La forma de trabajar con el BIM en cada proyecto suele ser muy específica, determinada por los usuarios, el software y los procesos que intervienen en el mismo. Estas condiciones suelen definir una forma óptima de llevar a cabo este intercambio en cada uno de los escenarios.

## 4 PROBLEMÁTICA EXISTENTE EN LA INTERPRETACIÓN DE LOS ELEMENTOS

Un escenario de interoperabilidad abierta a través del estándar IFC —tercer caso introducido en el apartado anterior—, presenta una serie de ventajas, pero también ciertos inconvenientes que todavía no han sido resueltos. Uno de los principales problemas radica actualmente en la capacidad de los programas de modelado para interpretar correctamente la información de los elementos importados desde ficheros IFC. En este apartado se introduce esta problemática a través de algunos ejemplos concretos.

# 4.1 *Contexto para el intercambio*

Considerando el intercambio a través de IFC, un escenario típico podría ser aquel en el que un arquitecto requiere de un colaborador que trabaja con un software específico (ej.: programa de cálculo de estructuras), el cual permite exportar la información mediante este formato. En este flujo de trabajo, el arquitecto suele facilitar un modelo arquitectónico. En el caso de que el colaborador sea un estructurista, la información del modelo suele incluir, principalmente, pilares y forjados. El estructurista, entonces, realiza sus cálculos con los cambios necesarios en el modelo —siguiendo criterios acordados previamente—, para luego enviarlo de vuelta al arquitecto, quién debe validarlo de acuerdo con su responsabilidad. Para asegurarse de que el modelo encaja con los criterios arquitectónicos establecidos en el proyecto, el arquitecto puede utilizar diferentes programas de visualización y comprobación (ej.: Tekla BIMSight, Solibri, Navisworks, etc.). Este proceso sería muy parecido para el caso del diseño de las instalaciones, salvo algunas peculiaridades concretas. Por ejemplo, en cuanto a las decisiones en la ubicación de los terminales para la conexión de los sanitarios, y otros componentes de las instalaciones, en donde el arquitecto es el encargado de decidir su ubicación final.

# 4.2 *La interpretación de los elementos en el modelo*

Para la importación de un modelo IFC dentro de un programa de modelado, el primer paso es definir las equivalencias entre las categorías del IFC y las del propio programa. Cada programa de modelado suele disponer de tablas donde se configuran estas equivalencias. En la mayoría de los casos, estas equivalencias vienen definidas por defecto, por lo que algunas veces deben ajustarse según las necesidades. El problema viene cuando habiendo hecho este paso correctamente, las categorías de cada elemento (ej.: pilares, tubos, etc.) son interpretadas correctamente en la importación, pero solo los elementos que son de tipo pilar, forjado y pared de hormigón, son autogenerados como elementos nativos. A pesar de que utilizando el traductor apropiado en el programa de origen (ej.: seleccionando en Archicad la exportación de IFC para Revit), se puede llegar a mejorar la interpretación de parámetros, aún existe un desconocimiento sobre las razones por la cuales hay elementos pertenecientes a la disciplina del programa de modelado que no son generados como nativos. En programas como Revit, la falta de reconocimiento de estos elementos como nativos impide trabajar de forma eficiente con el modelo, ya que es difícil llevar a cabo operaciones globales sobre todos los elementos de un mismo tipo, cuando éste no está reconocido por el programa.

## 4.3 *La utilización de los datos importados en formato IFC*

En la fase de proyecto ejecutivo, el arquitecto utiliza la información que ha recibido en formato IFC, integrándola en su proyecto con un claro objetivo que es el de incluir en el proyecto toda la información necesaria y transmitirla al constructor. Sin embargo muchas veces este objetivo se centra más en la generación de documentación oficial que se requiere para la tramitación del proyecto, actualmente desarrollada en 2D. En la fase de construcción, en cambio, la documentación es generada con el objetivo de que la puesta en obra sea más eficiente, con frecuencia a través de una producción industrializada de los componentes constructivos, más rápida y sin interferencias externas. En este caso es importante, por ejemplo, poder personalizar la información visual (ej.: etiquetas, datos de fabricación, datos de puesta en obra, planificación de ensayos, agregar enlaces de certificados de los materiales, etc.). Sin embargo, la falta de interpretación de un elemento como nativo —reconocido por la propia plataforma de modelado—, supone un hándicap para este tipo de operaciones de personalización.

En conclusión, operaciones habituales y necesarias a la hora de obtener la información de cada elemento, siguiendo los procedimientos, técnicas y herramientas estándares del software, no funcionan. Esto lleva a tener que variar la estrategia habitual en el uso del software en operaciones como: la agrupación de parámetros para la generación de listados, o en el etiquetado de los elementos para mejorar la identificación visual e interpretación en las diferentes vistas, para luego sirven para generar los planos.

#### 5 CASO DE ESTUDIO: TRASLACIÓN DE PARÁMETROS A TRAVÉS DE DYNAMO

Las deficiencias que existen actualmente en el proceso de importación de la información procedente de un modelo definido en formato IFC —para el contexto de intercambio introducido en el apartado anterior—, llevan a la necesidad de reorganizar la información dentro del programa, lo cual puede implicar tener que invertir una gran cantidad de horas. Sin embargo, en muchos casos, las operaciones suelen ser de naturaleza repetitiva. Bajo esta perspectiva, y con la intención de que los usuarios de los programas de modelado pueden automatizar este tipo de operaciones, sin tener que ser expertos en programación, en los últimos años han aparecido en el mercado diferentes programas y complementos desarrollados para este propósito.

En el caso de la plataforma Revit, en el cual se centra el caso de estudio que se presenta a continuación, una de las necesidades es poder transportar parámetros entre los distintos subniveles de información de cada elemento. En Revit, los elementos se organizan por familias, donde cada una tiene definido al menos un tipo. De esta forma, para cada tipo existe un conjunto de propiedades cuyo valor es el mismo para todos los objetos del modelo, los cuales son llamados "ejemplares" (instancias de tipo). Considerando esta organización, en el caso que se presenta hay ciertos parámetros que deben ser transportados a través de estos subniveles con el fin de etiquetar los elementos del modelo.

## 5.1 *El etiquetado de elementos*

Existen varias formas de etiquetado en Revit. A la hora de etiquetar elementos podemos hacerlo mediante:

- 1. Etiqueta de categoría (etiquetas específicas para cada categoría).
- 2. Etiqueta multicategoría (para etiquetar parámetros comunes a todas las categorías).

En ambos casos existe la opción, además, de añadir nuevos parámetros a las etiquetas definidos como parámetros compartidos.

El problema surge al intentar etiquetar por categoría ciertos elementos que han sido importados desde un fichero en formato IFC. Esto se debe a que Revit no es capaz de interpretar estos elementos como nativos, y por lo tanto, no se puede cargar un tipo de etiqueta de categoría para los mismos. Por otro lado, al intentar etiquetarlos mediante la herramienta de *etiqueta multicategoría*, sucede que los valores que deberían aparecer en los respectivos parámetros de ejemplar o de tipo, aparecen en nuevos parámetros de ejemplar creados por Revit durante el proceso de importación del IFC. En el caso del ejemplo que presentamos, estos son:

- 1. IfcDescription
- 2. NameOverride
- 3. ObjectTypeOverride

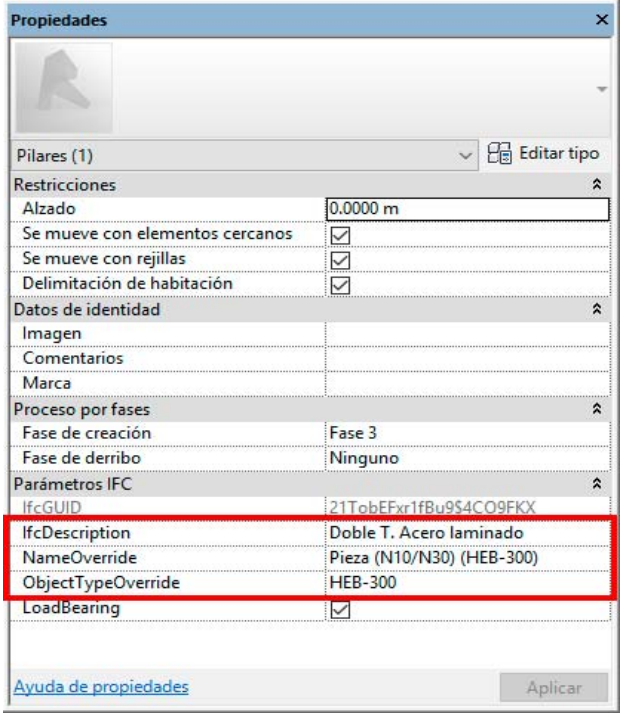

Figura 1. Parámetros en conflicto después de la importación.

La información de los parámetros de ejemplar, indicados en la Figura 1, son en realidad, en el caso de *IfcDescription* y *ObjectTypeOverride*, información propia que suelen contener los parámetros de tipo Descripción y Marca de Tipo respectivamente. Estos parámetros han sido reconocidos en el proceso de importación del IFC como nuevos parámetros de proyecto, lo que facilita que puedan ser utilizados en tablas de planificación. Sin embargo, Revit no permite utilizar parámetros de proyecto en etiquetas de elementos de modelo.

La solución a este problema pasa por introducir manualmente la información en los parámetros de 'tipo' antes mencionados, para su correcto etiquetado. Sin embargo, aquí aparece otro problema: Revit no reconoce todos los elementos que originariamente son del mismo tipo una vez importados desde un modelo en IFC. En su lugar, crea un tipo diferente por cada uno de los ejemplares, lo cual genera una dificultad obvia en su parametrización. En consecuencia, la asignación de información de 'tipo' para cada uno de los elementos debe hacerse uno por uno, lo cual supone una pérdida de tiempo, así como también un aumento en el riesgo de que se produzca un fallo humano en la introducción de los datos.

#### 5.2 *Uso de Script como solución – Traslación de parámetros*

La solución a este tipo de situaciones consiste en realizar un trasvase de información entre parámetros. Para el caso de las etiquetas —introducido anteriormente—, la información debe ser trasferida de un parámetro, el cual Revit no permite etiquetar, a otro, el cual si permite esta posibilidad. Esta transferencia requiere de un proceso manual y tedioso, seleccionando uno por uno los elementos, y copiando la información de los necesarios, dado que cada elemento pertenece a un tipo distinto. Para evitar este proceso manual, una solución es hacer uso de las capacidades del programa Dynamo, el cual permite automatizarlo.

#### 5.3 *¿Qué es Dynamo?*

Dynamo es un entorno de programación visual para BIM que amplía las capacidades paramétricas de Revit con el entorno de datos y la lógica de un editor gráfico de algoritmos. Es un proyecto de código abierto para desarrolladores y diseñadores con el objetivo de involucrar a toda la comunidad de usuarios en la construcción de la herramienta.

La potencia de Dynamo radica, principalmente, en dar capacidad al usuario para:

- 1. Conectar los flujos de trabajo con diferente software.
- 2. Acceder a la API de Revit.
- 3. Automatizar procesos.

## 5.4 *Script de Dynamo en Revit*

El objetivo del script que ha sido diseñado es claro: trasferir la información de elementos a etiquetar de un parámetro no etiquetable a un parámetro etiquetable. Esta información se define de la siguiente manera:

- 1. Categoría de elementos a importar: *Pilares*.
- 2. Parámetro (no etiquetable) contenedor de información a etiquetar: *Object Type Override*
- *3.* Parámetro (etiquetable) receptor de información: *Marca*

El script de Dynamo se basa en tres acciones fundamentales:

1. Selección de aquellos elementos a manipular, proporcionados a través de una lista. Para el

caso que se ilustra en el ejemplo los elementos a seleccionar son columnas que presentan el mismo problema una vez importados. A través del acceso a la API de Revit, Dynamo permite obtener una selección de todos los elementos de la categoría Pilares.

- 2. Seleccionar de la anterior lista de elementos de Pilares, la información contenida en el parámetro "ObjectTypeOverride", obteniendo así una nueva lista con el mismo orden que la anterior, con los datos respectivos.
- 3. Traspaso de información en cada uno de los elementos, indicando el parámetro donde volcarla. En este caso, la información es asignada en el parámetro de ejemplar "Marca".

#### TRANSFERENCIA DE INFORMACIÓN ENTRE PARÁMETROS

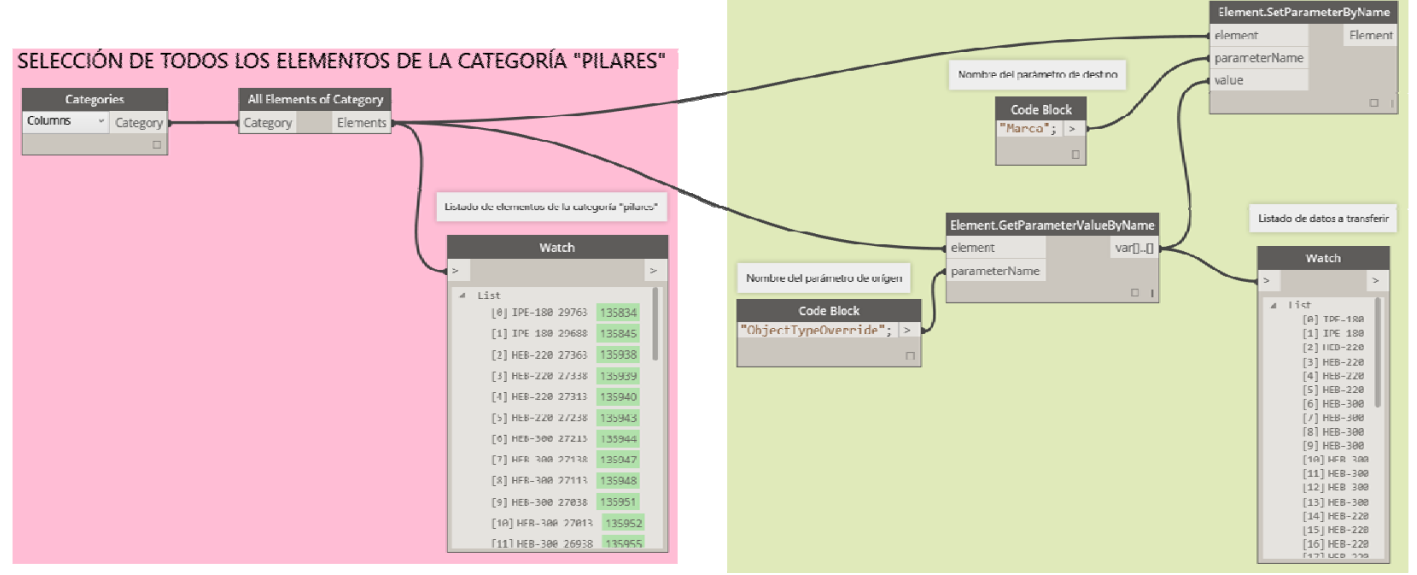

Figura 2. Definición del script de Dynamo para la transferencia de información entre parámetros.

Como se puede observar en la Figura 2, el script utilizado en Dynamo resulta de fácil comprensión para usuarios que no disponen de conocimiento de programación. Este script permite transferir el contenido entre diferentes parámetros de un mismo elemento, de forma repetitiva. La figura 3 muestra el resultado una vez ejecutado el script, comparando los datos obtenidos para el mismo elemento indicado en la Figura 1:

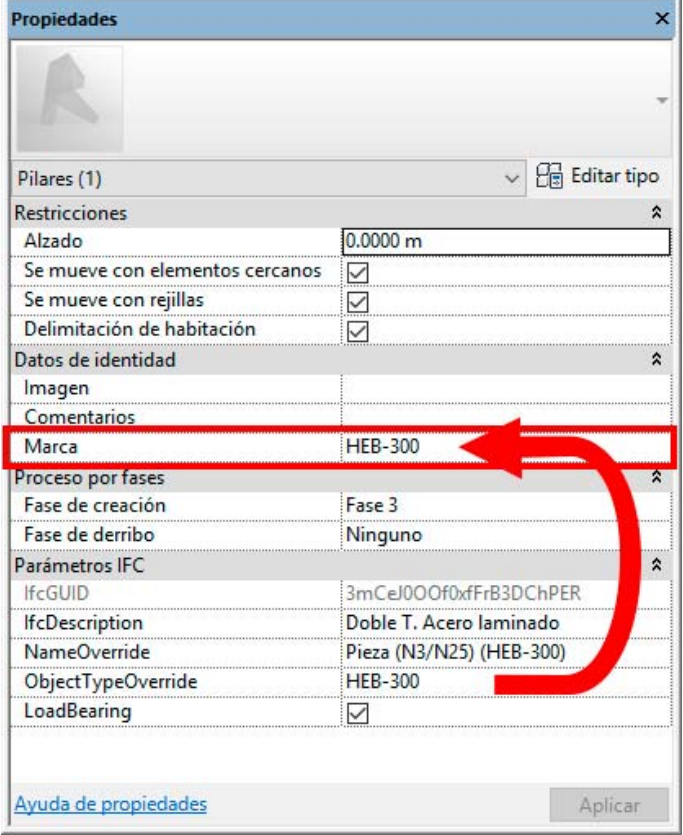

Figura 3. Parámetro transferido tras la ejecución del script en Dynamo.

Es posible que este ejemplo pueda ser resuelto a través de una especificación más adecuada de la información definida inicialmente en el fichero IFC, que luego es importado dentro del programa Revit. Sin embargo, el objetivo del caso de estudio es mostrar al lector como este tipo de problemas pueden ser corregidos a través de automatismos creados con Dynamo.

## 6 CONCLUSIONES

Este artículo analiza brevemente los principales problemas y deficiencias en el intercambio de información en proyectos basados en BIM, a través de un análisis del estado actual de los estándares y guías existentes, y cómo estos se están aplicando para la mejora de la colaboración en los proyectos constructivos. Fruto de este análisis, una primera conclusión es que muchas de las tecnologías y estándares para el trabajo colaborativo aún se encuentran en una fase embrionaria, especialmente en nuestro país. Aun así, existen una serie de problemas genéricos que presentan las grandes plataformas de software de modelado a la hora de interoperar a través de estándares abiertos. Este artículo ha mostrado un ejemplo en el que algunas deficiencias en la importación de modelos en IFC pueden ser corregidas a través de herramientas alternativas, en este caso Dynamo, para

permitir dotar a los programas de modelado, en este caso Revit, de un mayor grado de flexibilidad en la gestión de los datos internos de la aplicación. Este tipo de herramientas de soporte hacen más viable el uso del formato IFC para un intercambio de información más allá de la simple coordinación y comprobación del modelo.

Parte de las conclusiones expuestas en este artículo son fruto de la experiencia profesional de los autores y la revisión del material publicado referente a la temática del BIM. Las principales cuestiones que han sido descritas y discutidas en el mismo, tienen por objetivo fomentar el debate entre los profesionales del sector de la construcción acerca de cómo lograr hacer un uso más eficiente del BIM, en este caso, considerando la propia idiosincrasia de la industria en el ámbito nacional.

## 7 AGRADECIMIENTOS

Nos gustaría dar las gracias a Luis Manuel Sagredo Santamaría (Arquitecto técnico) y José Gémez Jiménez (Arquitecto), por su colaboración en la edición de este artículo. Asimismo, agradecemos a la empresa CYPE Ingenieros S.A. haber facilitado la licencia del programa CYPECAD, con el que ha sido desarrollado una parte del ejemplo presentado en este artículo.

# 8 BIBLIOGRAFÍA

American Institute of Architects, 2013, AIA Contract Document G202-2013, Building Information Modeling Protocol Form, http://www.aia.org/digitaldocs

American Institute of Architects, 2013, AIA Contract Document E203-2013, http://www.aia.org/digitaldocs

BIMforum, 2015, Level of development specification, April 2015 Draft for Public Comment, http://bimforum.org/wpcontent/uploads/2015/04/Files.zip

BuildingSMART International, http://www.buildingsmart.org Computer Integrated Construction Research Group. 2009. BIM project execution planning guide. The Pennsylvania State Univesity.

Dynamo. http://dynamobim.com/

Industry Foundation Classes (IFC), http://www.buildingsmart.com/bim

Ley, L. O. E. (1999). 38/1999, de 5 de noviembre, de ordenación de la edificación. Publicado en el BOE, (266).

McGraw Hill Construction, 2014, The Business Value of BIM for Owners, Smartmarket Report, Bedford.

Ministerio de la Vivienda, 2006, Código Técnico de la Edificación (CTE): Real Decreto 314/2006, http://www.codigotecnico.org/

Open Green Building XML Schema (GBXML), http://www.gbxml.org/

Real decreto 2512/1977, de 17 de junio, por el que se aprueban las tarifas de honorarios de los arquitectos en trabajos de su profesión.

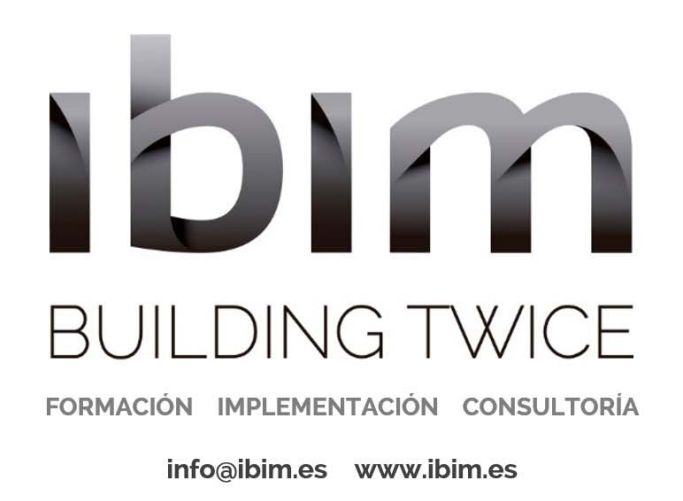

# **PROFESIONALES DEL BIM APLICADO**

Ibim Building Twice, SL es una empresa de servicios de consultoría relacionada con el uso y la implementación de la tecnología BIM. 8 años de experiencia integral en este campo: arquitectura, estructuras, instalaciones, mediciones, gestión, auditoría e integración de bases de datos con modelos BIM.